## **РОЗРОБКА ВЕБ-ДОДАТКУ ДЛЯ МОНІТОРИНГУ КОРОНАВІРУСУ В УКРАЇНІ ЗАСОБАМИ JAVASCRIPT-ФРЕЙМВОРКУ VUE.JS Антонова Катерина, Пузікова Анна**

**Науковий керівник: канд.ф.-м. наук Пузікова А.В.**

*Центральноукраїнський державний педагогічний університет імені* 

*Володимира Винниченка, м. Кропивницький, Україна*

*У статті описано структуру та функції веб-додатку для відображення статистики захворюваності на Covid-19 в Україні, розробленого з використанням фреймворку Vue.js. Представлений веб-додаток на основі відкритих даних Ради національної безпеки і оборони України надає актуальну інформацію по країні загалом та по кожній з областей окремо і є адаптованим для використання на мобільному пристрої. Статистична інформація унаочнена графічними об'єктами (діаграмами), синхронізованими з календарем для вибору дати або діапазону дат, що забезпечує відносну простоту та зручність використання цього веб-додатку пересічним користувачем.*

*Ключові слова: веб-додаток, Javascript-фреймворки, Vue.js, Node.js, Covid-19.*

## **DEVELOPMENT OF A WEB APPLICATION FOR MONITORING CORONAVIRUS IN UKRAINE BY JAVASCRIPT FRAMEWORK VUE.JS Antonova Kateryna, Puzikova Anna**

## **Scientific supervisor: Candidate of Physics and Mathematics Sciences Puzikova A.V.**

*Volodymyr Vynnychenko Central Ukrainian State Pedagogical University, Kropyvnytsky, Ukraine*

*The article describes the structure and functions of a web application for displaying Covid-19 morbidity statistics in Ukraine, developed using the Vue.js framework. The presented web application based on open data of the National Security and Defense Council of Ukraine provides up-to-date information on the country as a whole and on each of the regions separately and is adapted for use on a mobile device. Statistics are represented by graphical objects (charts) synchronized with the calendar to select a date or date range, which provides the relative simplicity and ease of use of this web application by the average user. Keywords: web application, Javascript-frameworks, Vue.js, Node.js, Covid-19.*

Останні події в світі викликали у громадян України потребу щодо отримання актуальної інформації стосовно статистики захворюваності на Covid-19 в країні загалом та в кожній з областей окремо. Створені за короткий час веб-додатки для моніторингу ситуації з поширенням коронавірусу в Україні мають як сильні так і слабкі сторони. Так, вебдодаток, розташований за адресою *https://gisanddata.maps.arcgis.com/*, забезпечує користувача інформацію про поширення Covid-19 у світі, але при виборі країни «Україна» демонструє лише дані про загальну кількість заражених хворобою та смертей. Інший веб-додаток від РНБО України (електронна адреса *[https://covid19.rnbo.gov.ua/\)](https://covid19.rnbo.gov.ua/)* забезпечує перегляд статистичної інформації окремо у кожній області України за будь-який день, але не є адаптивним, що робить неможливим коректне користування додатком з мобільного пристрою. Ще один веб-додаток, розташований за адресою *[https://fakty.com.ua/ru/ukraine/20200509-koronavirus-v-ukrayini](https://fakty.com.ua/ru/ukraine/20200509-koronavirus-v-ukrayini-statystyka-poshyrennya-hvoroby-onlajn-karta/)[statystyka-poshyrennya-hvoroby-onlajn-karta/,](https://fakty.com.ua/ru/ukraine/20200509-koronavirus-v-ukrayini-statystyka-poshyrennya-hvoroby-onlajn-karta/)* надає повну інформацію про ситуацію захворюваності не тільки в області, а й у кожному місті та населеному пункті України. Але занадто велика кількість маркерів на мапі, які накладаються один на одного незалежно від того, відображається мапа всієї України чи окремої області, робить зазначений веб-додаток досить незручним у користуванні.

Метою даної роботи є опис розробленого альтернативного веб-додатку для моніторингу коронавірусу в Україні, реалізованого засобами Javascriptфреймворку Vue.js, який надає актуальну інформацію, унаочнену графічними об'єктами, і не містить недоліків, зазначених вище.

Реалізація створеного веб-додатку здійснювалась на базі наведеного нижче програмного забезпечення:

 програмної платформи Node.js, яка надає можливість виконувати запуск сценаріїв на стороні сервера для створення динамічного вмісту вебсторінки перед її відправкою в веб-браузер користувача [1, 3].

- редактора вихідного коду Visual Studio Code, який підтримує його рефакторинг, налагодження, підсвічування синтаксису, навігацію та інші можливості [2].
- системи Vue CLI для швидкої розробки на Vue.js, яка забезпечує  $i$ нтерактивне створення проекту через  $\omega$ vue/cli, а також графічний користувацький інтерфейс для створення і управління проектами Vue.js [4].
- бібліотеки vue2-google-maps, яка спрощує інтеграцію Google Maps до вебдодатку та надає динамічне відображення маркерів зі статистикою за координатами кожної області України [6].
- модуля календаря vue-single-date-picker, за допомогою якого було реалізовано синхронізацію компоненту мапи з компонентом календаря [7].
- модуля vue-google-charts, що забезпечує роботу з діаграмами та графіками засобами Vue.js, який було використано для наочного відображення співвідношення кількості хворих до кількості одужавших та померлих в обраній області та в усій Україні [5].

Для отримання актуальних динамічно оновлюваних даних щодо ситуації з Covid-19 в Україні було використано API РНБО України, який знаходиться у відкритому доступі за адресою *[https://api-covid19.rnbo.gov.ua](https://api-covid19.rnbo.gov.ua/)*. Лістинг запиту до відкритих даних засобами vuex наведено нижче:

```
import Vue from 'vue'
import Vuex from 'vuex'
import axios from 'axios'
Vue.use(Vuex)
export default new Vuex.Store({
  state: {
   status: '',
   mapData: [],
  },
  mutations: {
   data_request (state) {
```

```
 state.status = 'loading'
   },
  data_success (state, payload) {
     state.status = 'success'
    state.mapData = payload
   },
   data_error (state) {
   state.status = 'error' }, },
  actions: {
   getData({commit}, query){
     return new Promise((resolve, reject) => {
     commit('data_request');
      axios({
       url: `https://api-covid19.rnbo.gov.ua/data?to=${query}`,
       method: 'GET',
      })
        .then(resp \Rightarrow {
         commit('data_success', resp.data.ukraine);
          resolve(resp)
         })
        \text{.catch}(\text{err} \Rightarrow \{ commit('data_error', err)
          reject(err)
         })
     });
   },
  },
})
```
Створений веб додаток моніторингу коронавірусу в Україні складається з наступних блоків:

 мапа України з мітками загальної кількості хворих у кожній області відповідно до обраної користувачем дати на календарі (рис. 1);

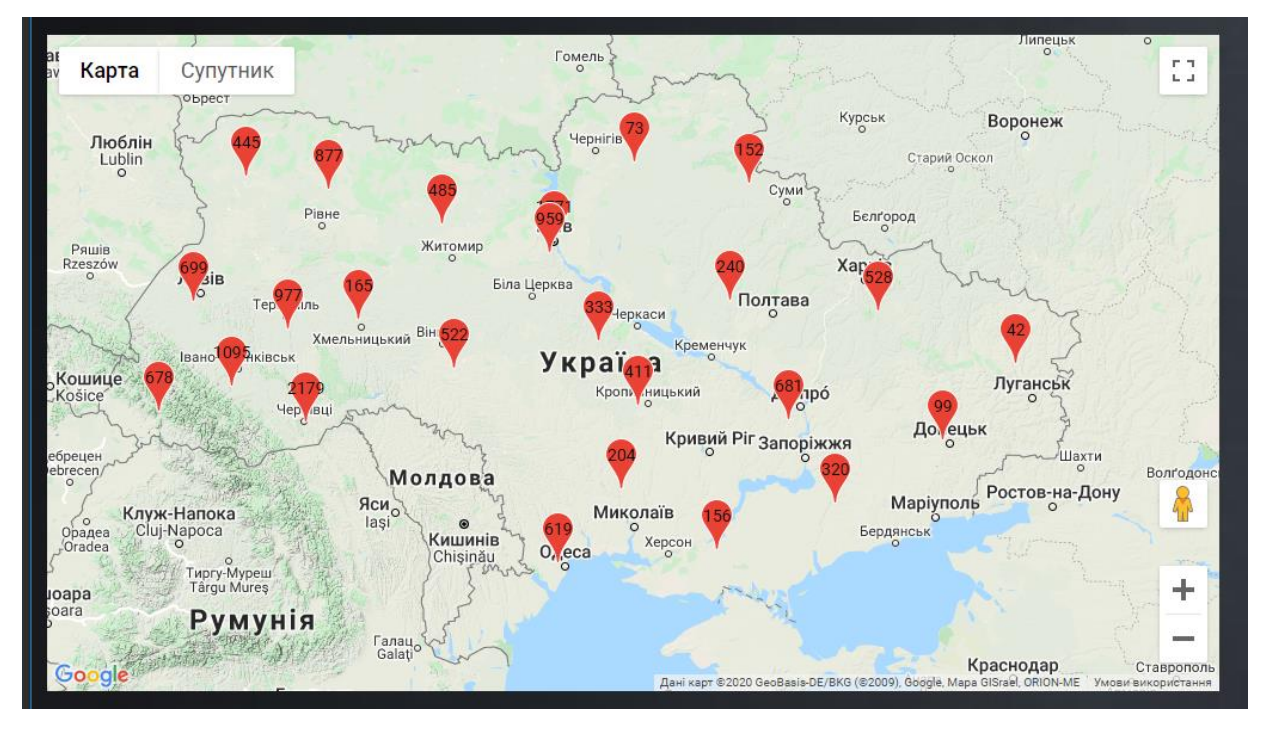

Рисунок 1. Зовнішній вигляд блоку мапи України.

 статистична інформація про загальну кількість підозр, підтверджених випадків, кількість хворих, одужавших, кількість смертей у області, обраній на мапі відповідно до дати, встановленої користувачем на календарі (рис. 2);

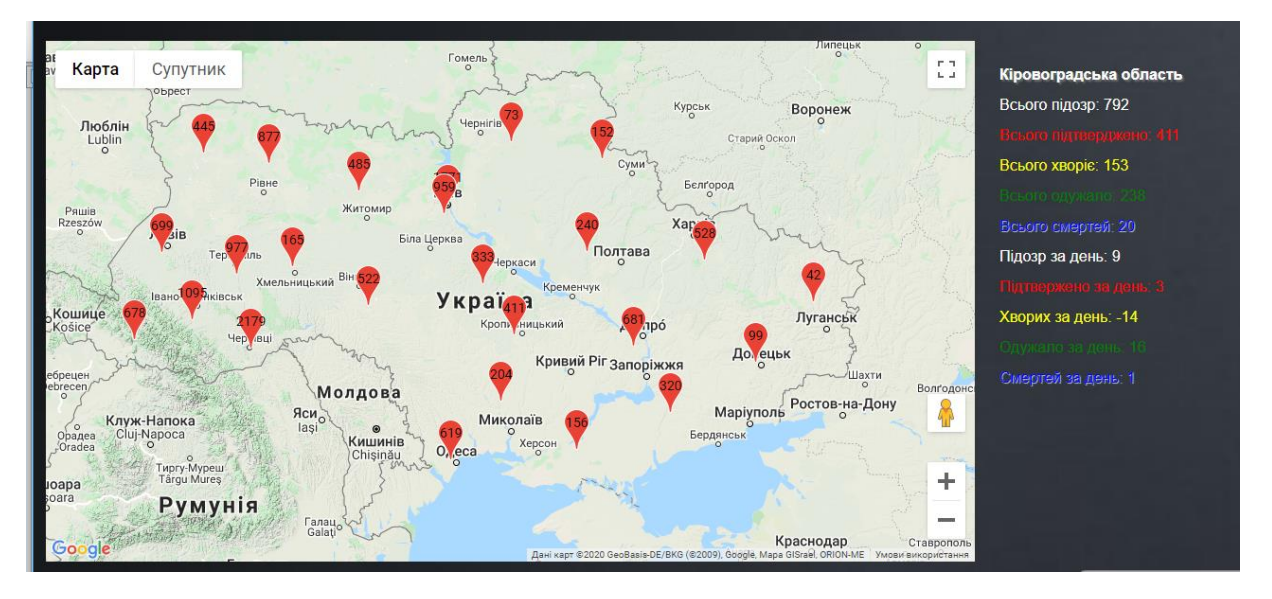

Рисунок 2. Зовнішній вигляд блоків мапи та статистичної інформації.

 календар та стовпцева діаграма, яка відображає кількість хворих, одужавших та померлих за тиждень, рахуючи від дати, обраної на календарі, у області, зазначеній користувачем на мапі (рис. 3);

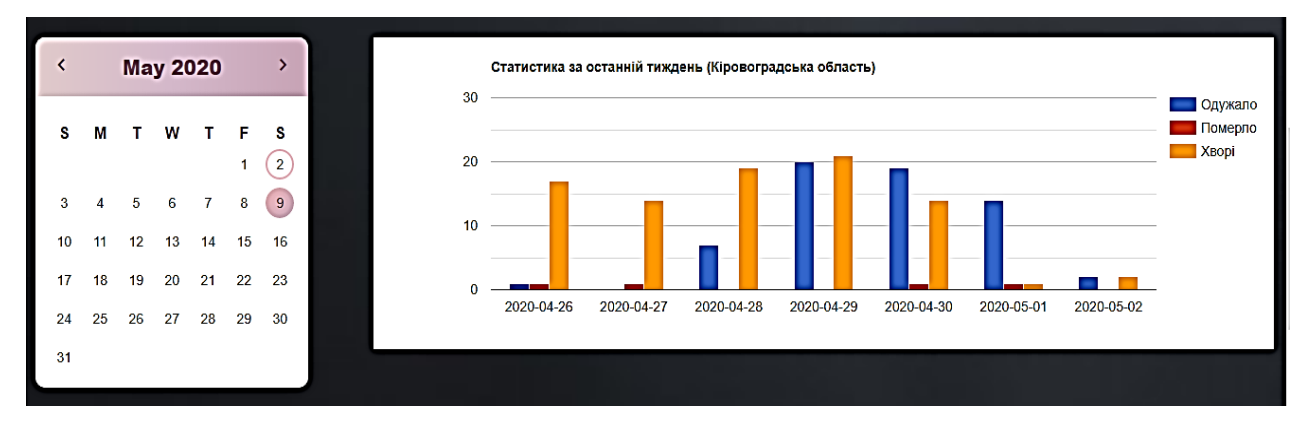

Рисунок 3. Зовнішній вигляд блоків календаря та стовпцевої діаграми відповідно до захворюваності в області.

 стовпцева діаграма статистики хворих, одужавших та померлих за тиждень на території України, рахуючи від дати, обраної на календарі (рис. 4);

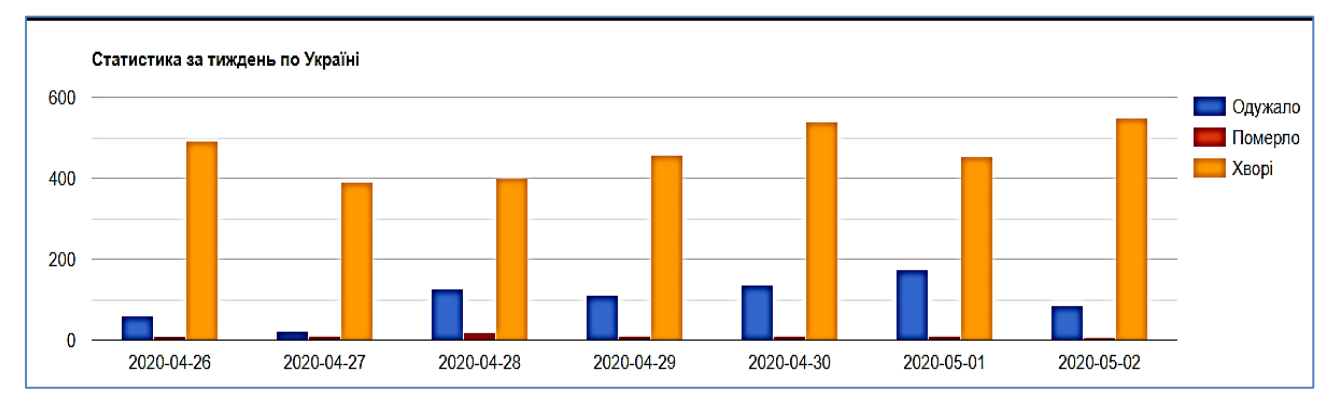

Рисунок 4. Зовнішній вигляд стовпцевої діаграми, яка відображає статистику за тиждень на території України.

 кругова діаграма, на якій відображено співвідношення кількості хворих, одужавших та померлих на території України відповідно до дати, обраної користувачем на календарі (рис. 5).

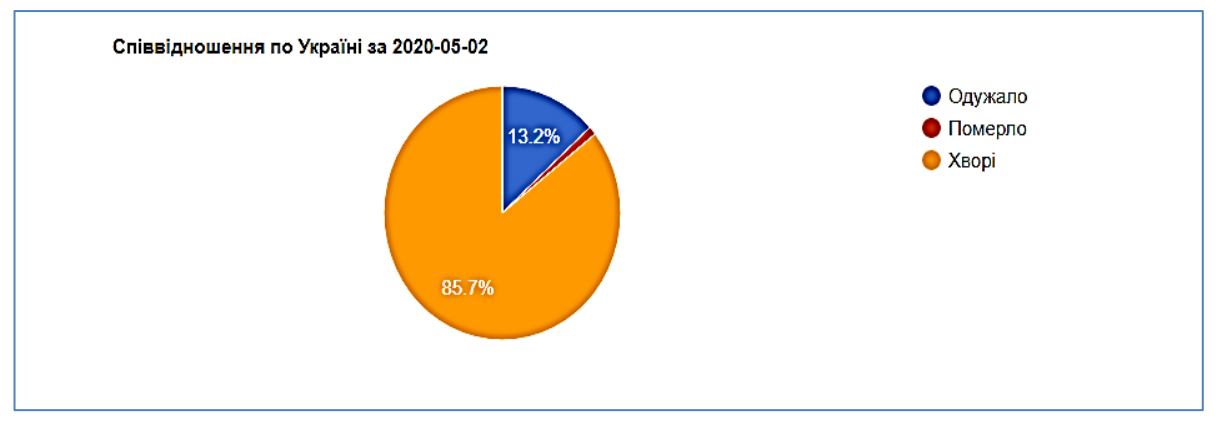

Рисунок 5. Зовнішній вигляд кругової діаграми.

Розроблений веб-додаток розміщений за адресою *<https://covirusmap.000webhostapp.com/>*, є адаптивним для користування на мобільному пристрої, і у подальшому може бути використаний як самостійний програмний продукт для моніторингу коронавірусу в Україні.

Супутнім результатом виконаної роботи є висновок, що використання JavaScript-фреймворку Vue.js є зручним для розробки власного веб-додатку, в якому є потреба реалізовувати такі загальні задачі, як, наприклад, відображення мапи зі статистичною інформацією захворюваності у кожній області окремо, а також спеціальні, такі як синхронізація компонентів мапи, календаря, блоку статистичної інформації та блоків стовпцевої і кругової діаграм тощо.

## **Список літератури**

- 1. Kyriakidis A. The Majesty of Vue.js / A. Kyriakidis, K. Maniatis. Packt Publishing Ltd,  $2016. - 230$  p.
- 2. Macrae C. Vue. is: Up and Running.  $-$  O'Reilly, 2017.  $-$  219 p.
- 3. Filipova O. Learning Vue.js 2. Learn how to build amazing and complex reactive web applications easily with Vue.js. – Packt Publishing Ltd,  $2016. - 334$  p.
- 4. Офіційний сайт Javascript-фреймворку Vue.js [Електронний ресурс] Режим доступу: [https://vuejs.org/.](https://vuejs.org/)
- 5. Модуль для побудови діаграм та графіків за допомогою Vue.js [Електронний ресурс] Режим доступу:<https://www.npmjs.com/package/vue-google-charts>
- 6. Модуль для роботи з Google Maps API за допомогою Vue.js [Електронний ресурс] Режим доступу:<https://www.npmjs.com/package/vue2-google-maps>
- 7. Модуль для роботи з календарем за допомогою Vue.js [Електронний ресурс] Режим доступу:<https://vuejsexamples.com/a-single-date-picker-with-vue-js/>